**GSM**

# **GSM/LTE трафік**

### Рисунок 1 – Розділ GSM/LTE трафік

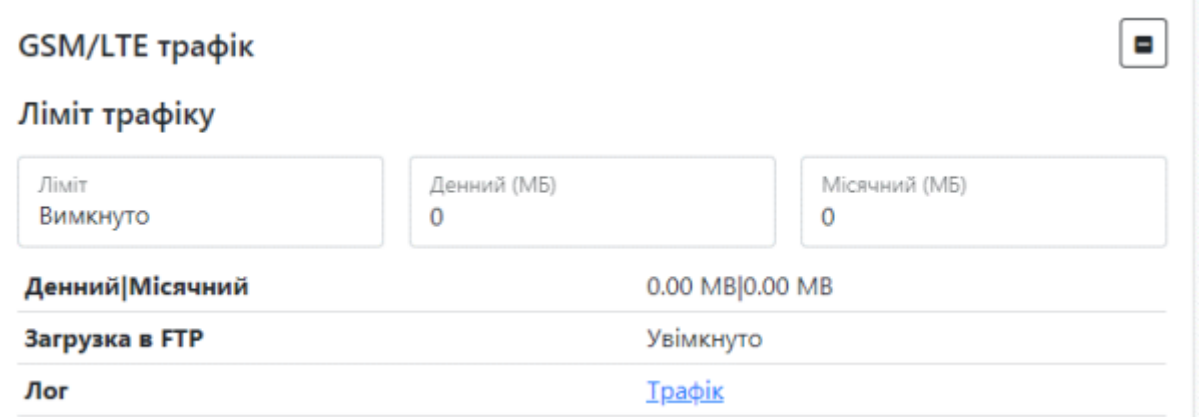

Пристрій може передавати дані на сервер використовуючи GSM підключення. Для підключення

до мережі GSM необхідна SIM карта формату MiniSIM з підтримкою 2G, 3G, 4G.

#### Таблиця 1 – Опис параметрів розділу GSM/LTE трафік

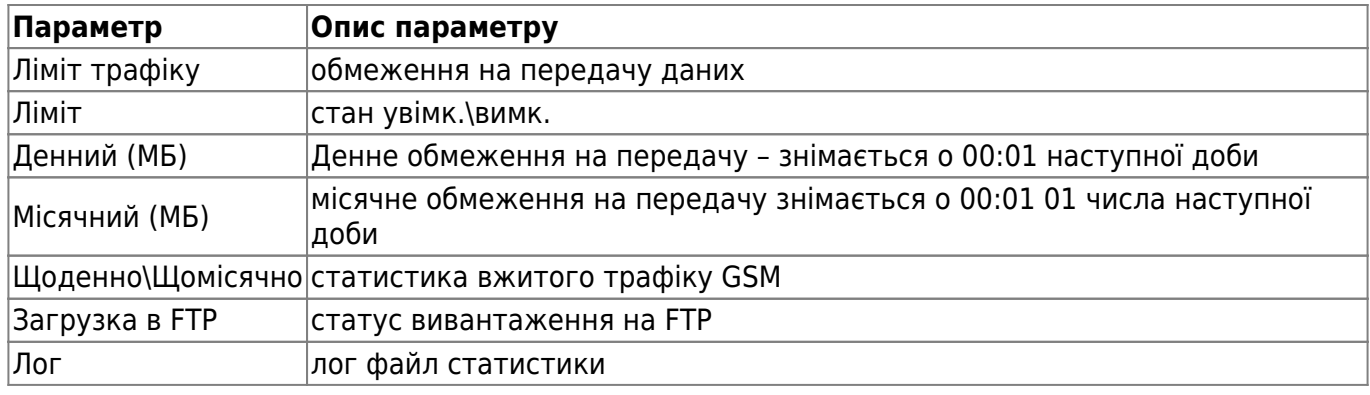

### **GSM/LTE конфігурація**

Рисунок 2 – Розділ GSM/LTE конфігурація

 $\blacksquare$ 

### GSM/LTE конфігурація

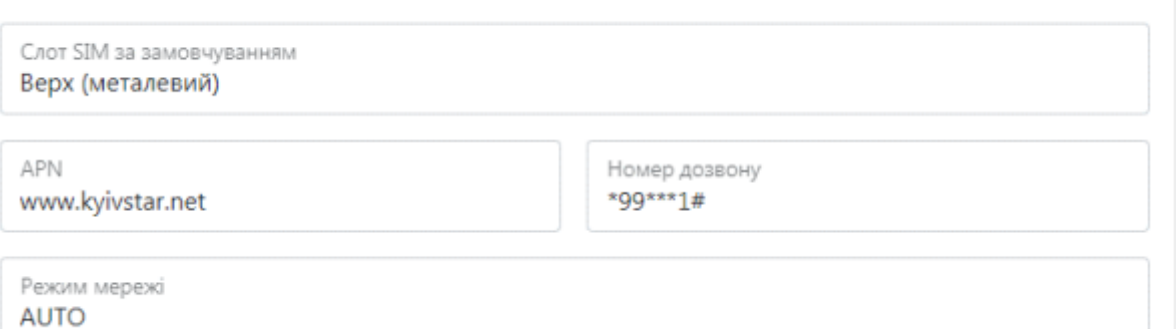

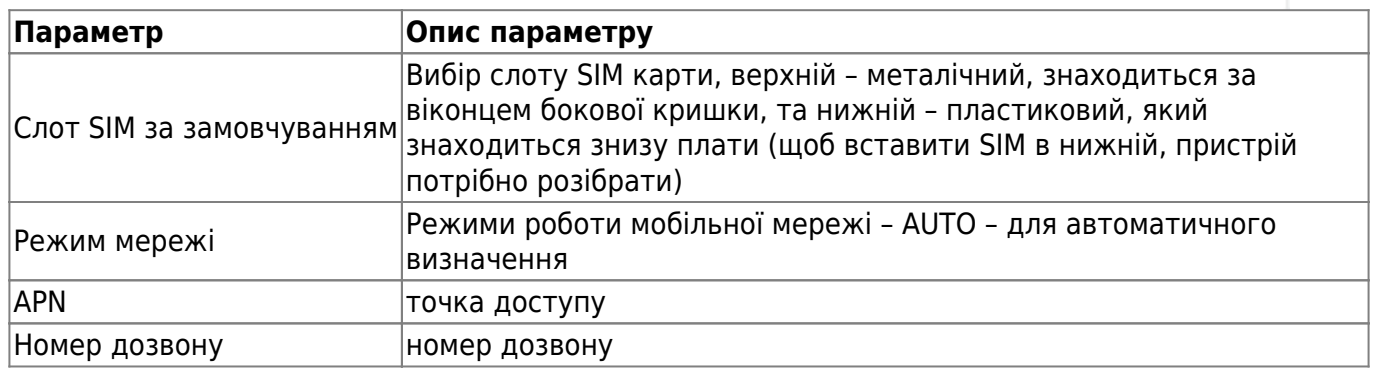

### Standard APN of Ukraine and dialing numbers

#### Таблиця 3 – APN і номери дозвону для основних операторів України

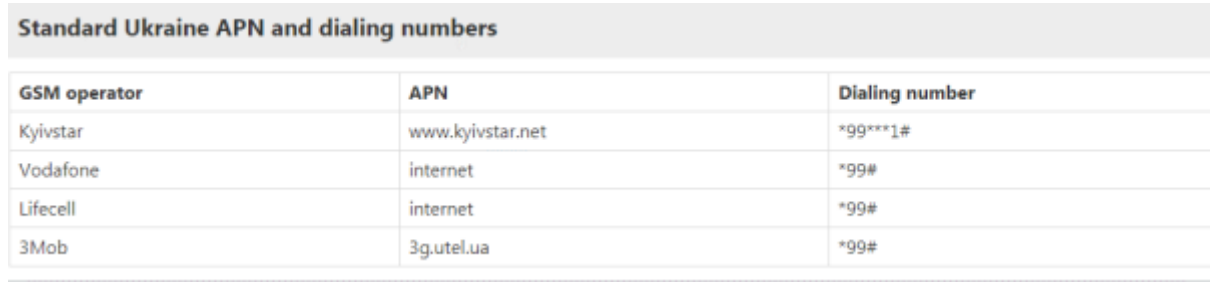

## **SMS/USSD конфігурація**

Рисунок 3 - розділ SMS/USSD конфігурація

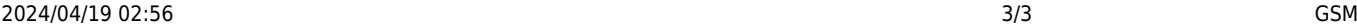

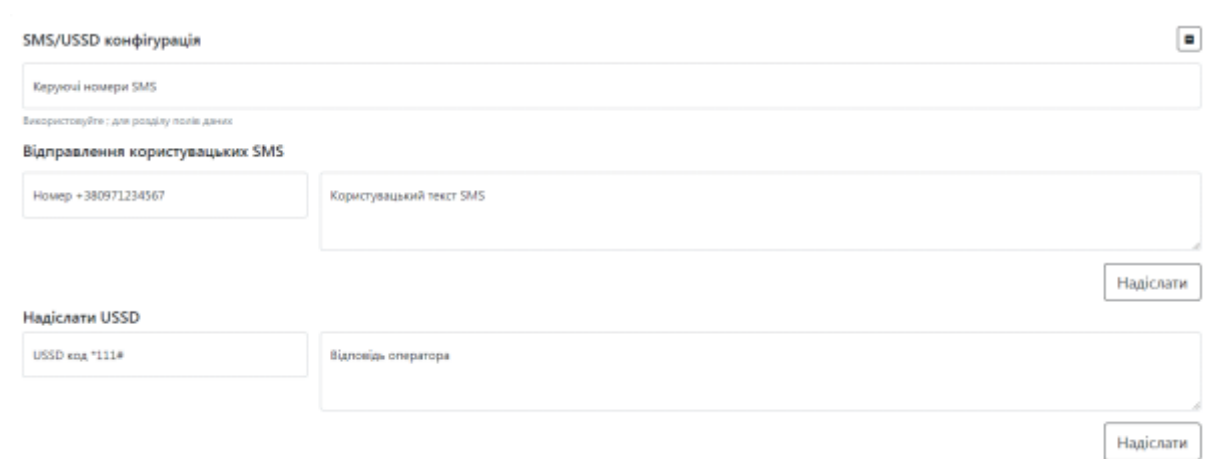

### Tаблиця 4 - Опис параметрів розділу SMS/USSD конфігурація

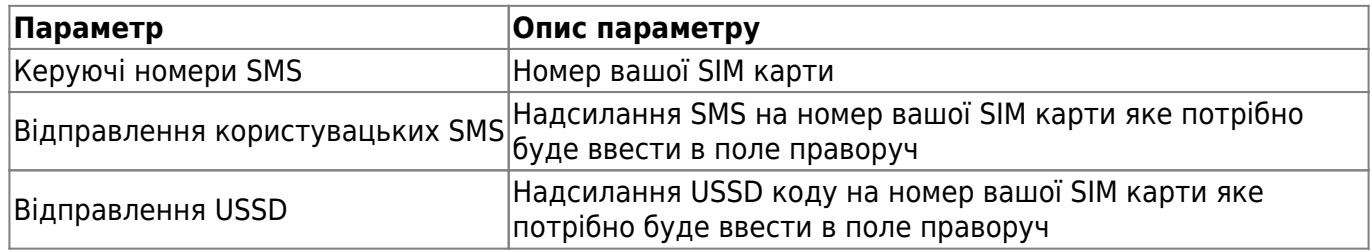

Для встановлення налаштувань за умовчанням потрібно натиснути кнопку **За замовчуванням.**

Для застосуванням налаштувань NVR необхідно натиснути кнопку **Зберегти налаштування**

From: <https://docs.bitrek.video/> - **Bitrek Video Wiki**

Permanent link: **<https://docs.bitrek.video/doku.php?id=uk:gsmweb>**

Last update: **2024/04/18 13:51**